## Motivation

The PumaPay Vision

PumaPay Token Economy

The Technology

# Use Cases

The PumaPay Token

Token Generation Event

Token Allocation

Development Roadmap

Team

Risk Factors

Resources

# Single Payment - Offline

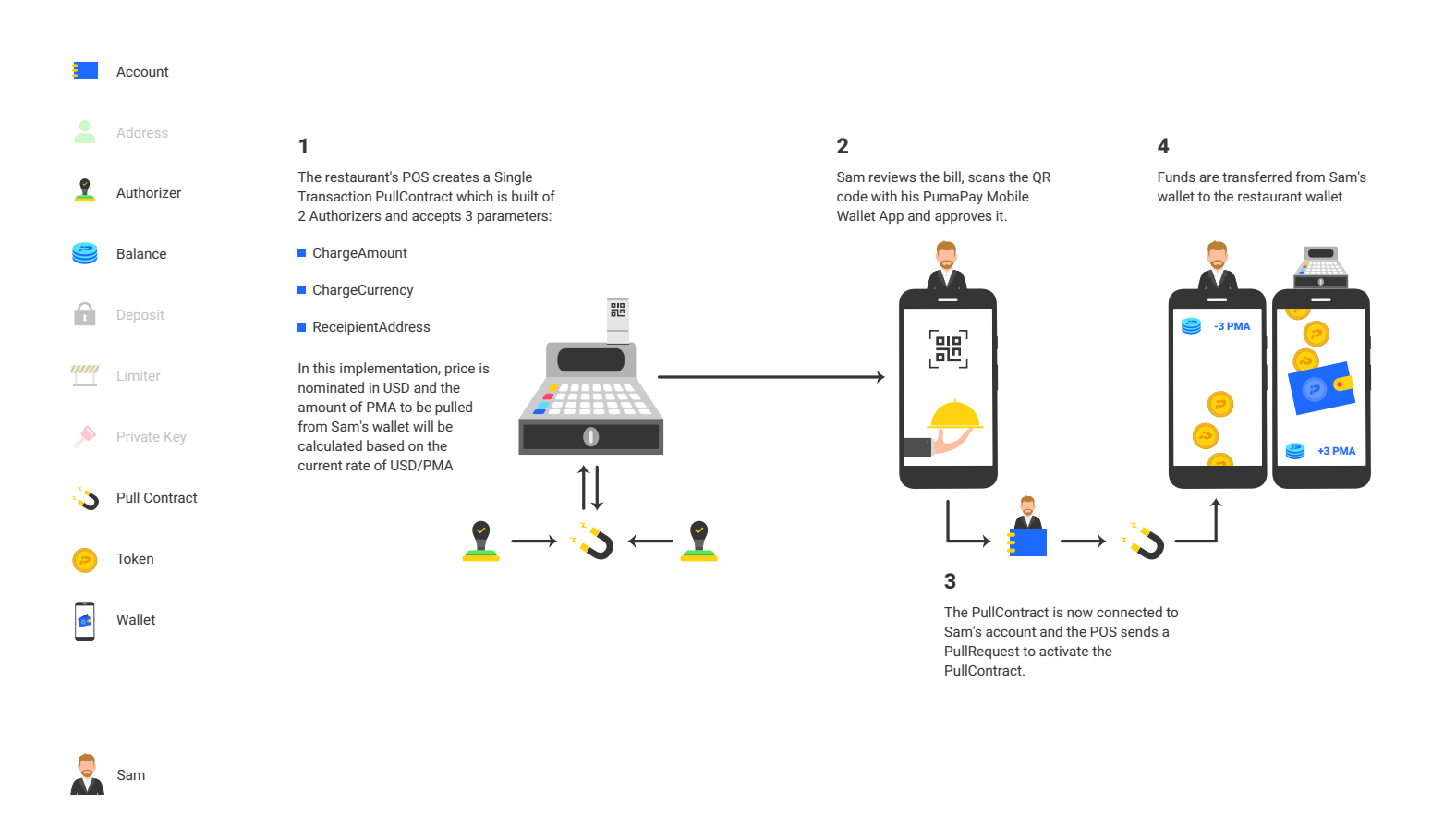

## Use Case: Dinner Out

Restaurant

Lily and Sam are going to go out on a date. Beforehand, Sam checks the PumaPay Pride restaurants online to see a list of nearby restaurants that accept PumaPay.

Lily and Sam decide on a nice Ethiopian restaurant right around the corner from Lily's apartment. After they have eaten their delicious meal, the waiter brings the check. They both decide that Sam will pay for dinner this time using PumaPay. The bill includes a QR code and Sam opens his phone and scans the code into his PumaPay wallet.

After scanning the QR code, the wallet displays an overview of the transaction. When Sam approves the transaction the PullContract is written to the blockchain and the restaurant (through the SDK components implemented in its POS system) submits a PullRequest to Sam's account.

This is only one case, but the possibilities are endless for what can be done with the **PumaPay** Protocol and several more are elaborated below. It is worth noting that the pull methodology behind PumaPay is much more innovative than the normal push methodology of cryptocurrencies because in this pull example the restaurant is paying for the transaction processing fee - not the customer, which is a huge advantage.

20

 $\frac{1}{\sqrt{2}}$  PumaPay